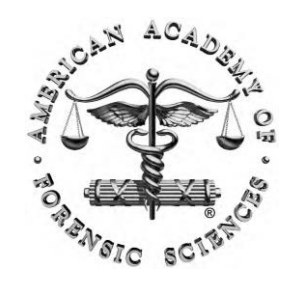

W1: **Information Does Exist Beyond the First Page of Your Google® Search!** American Academy of Forensic Sciences Las Vegas, NV (February 22, 2016)

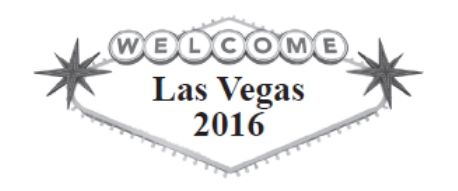

# **Case Examples 1**

#### **Jeff Teitelbaum**

Washington State Patrol

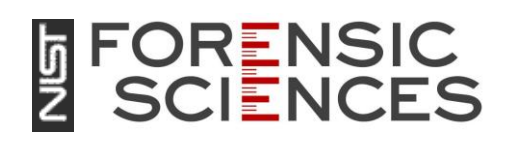

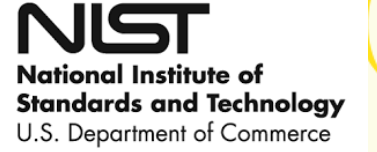

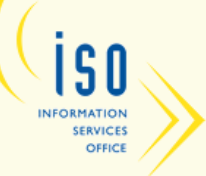

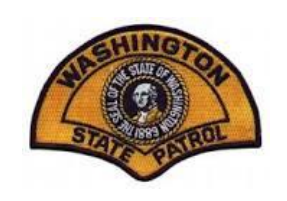

#### Question to Research

What are the effects of mouth alcohol on breathalyzer tests?

#### An Improved Forensic Science Information Search

J. Teitelbaum Forensic Science Library Services Forensic Laboratory Services Bureau Washington State Patrol Seattle, Washington United States of America

#### **TABLE OF CONTENTS**

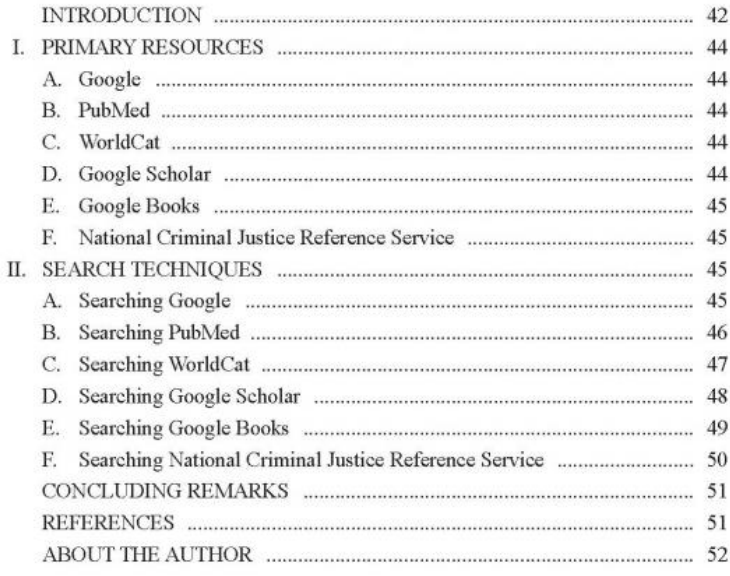

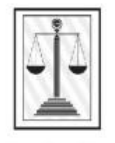

With the publisher's permission for distribution to attendees of the workshop Presented by the author at the 2016 AAFS Annual Conference in Las Vegas

\*Corresponding author: Jeff Teitelbaum, Forensic Science<br>Library Services, Forensic Laboratory Services Bureau, 2203<br>Airport Way South, Seattle, WA98134; 206 262 6027 (voice); Jeff Teitelbaum@wsp.wa.gov.

## **workshop materials**

**Article provided in** 

1042-7201/27-1/Jan. 2015/41-52/\$18.00 . Copyright © 2015 Central Police University Press

## Recap of resources and techniques

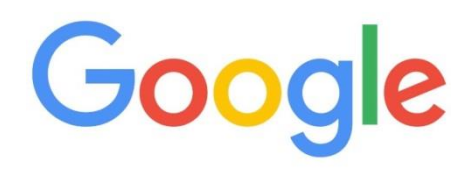

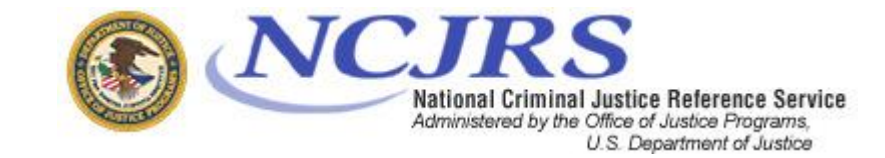

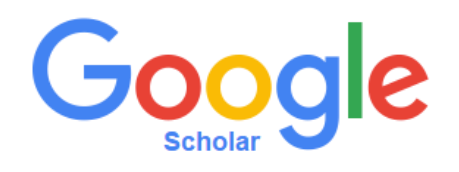

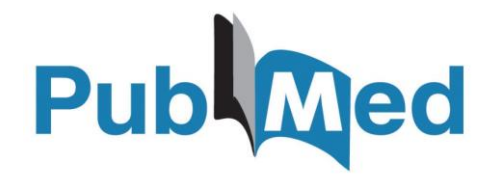

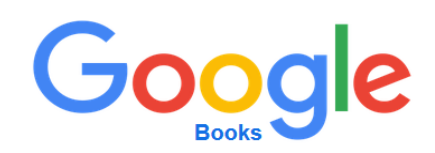

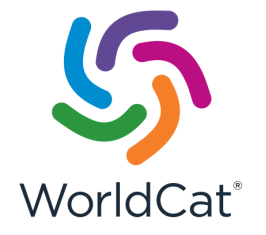

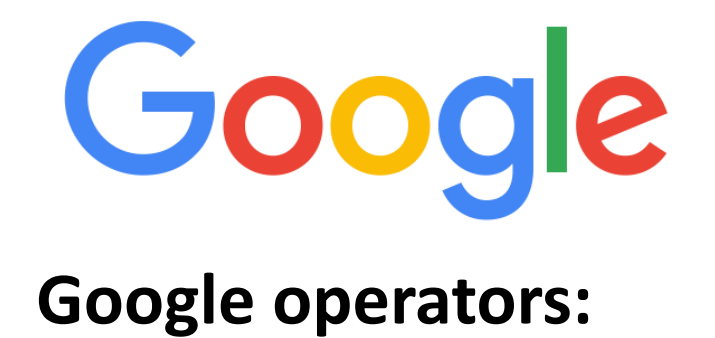

#### **mouth alcohol**

mouth AND alcohol mouth OR alcohol "mouth alcohol" "mouth alcohol" ext:pdf "mouth alcohol" ext:ppt "mouth alcohol" -lawyers "mouth alcohol" site:.gov or site:.edu "mouth alcohol" site:nhtsa.gov

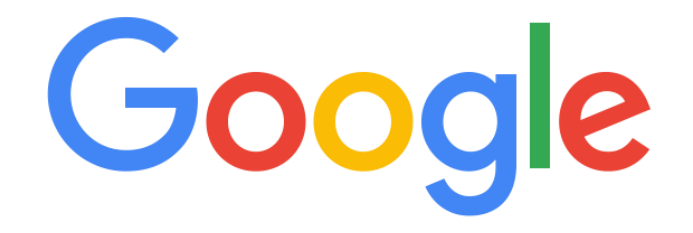

- To return specific file types:  **ext:pdf ext:ppt** impaired driving ext:pdf
- To search specific types of websites: site:.gov site:.edu impaired driving site:nhtsa.gov

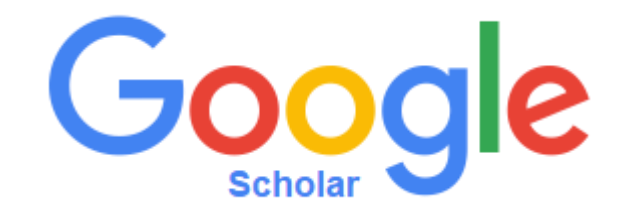

## Using ext:pdf in Scholar will often retrieve different full-text articles than Google

### Accessing Google Scholar Advanced Search

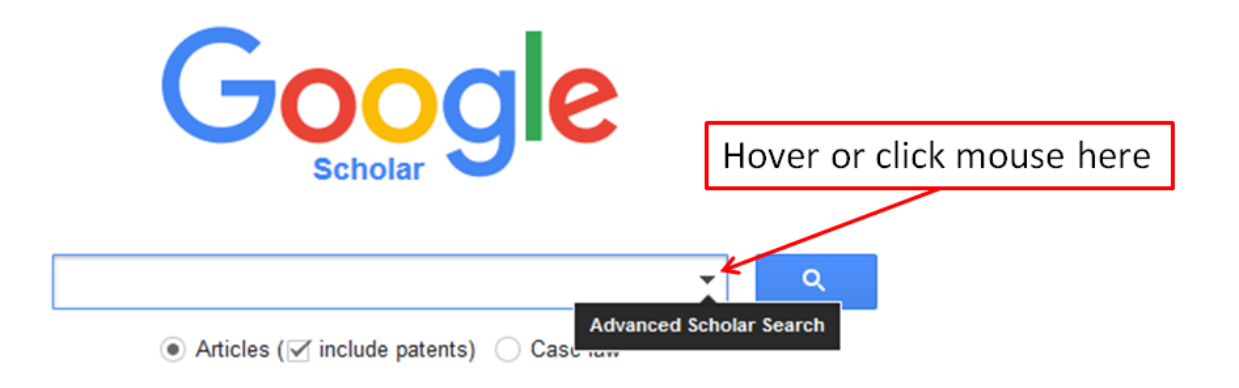

#### Google books Advanced Book Search

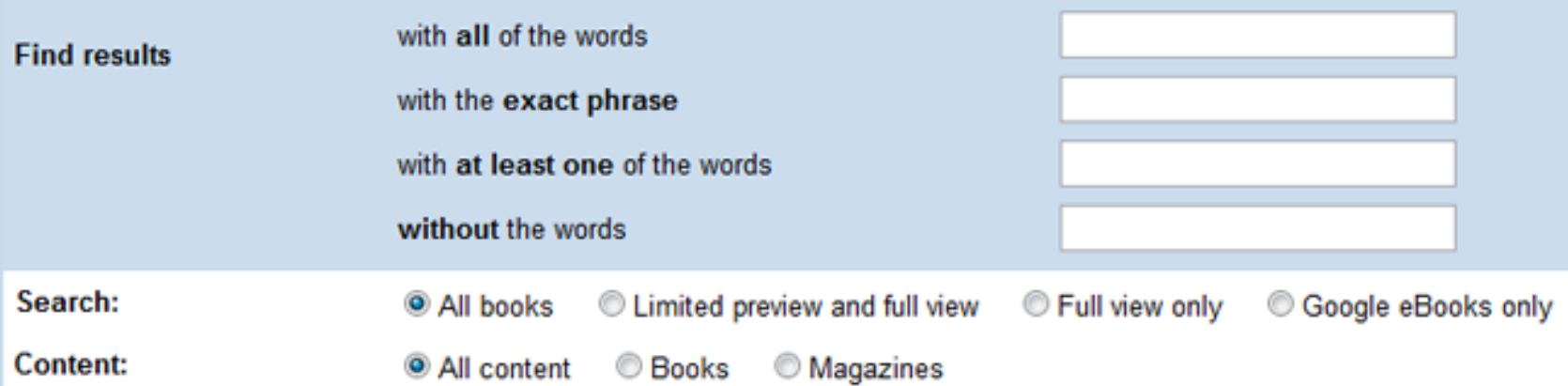

## You must search for "Google Books Advanced Search" to access it!

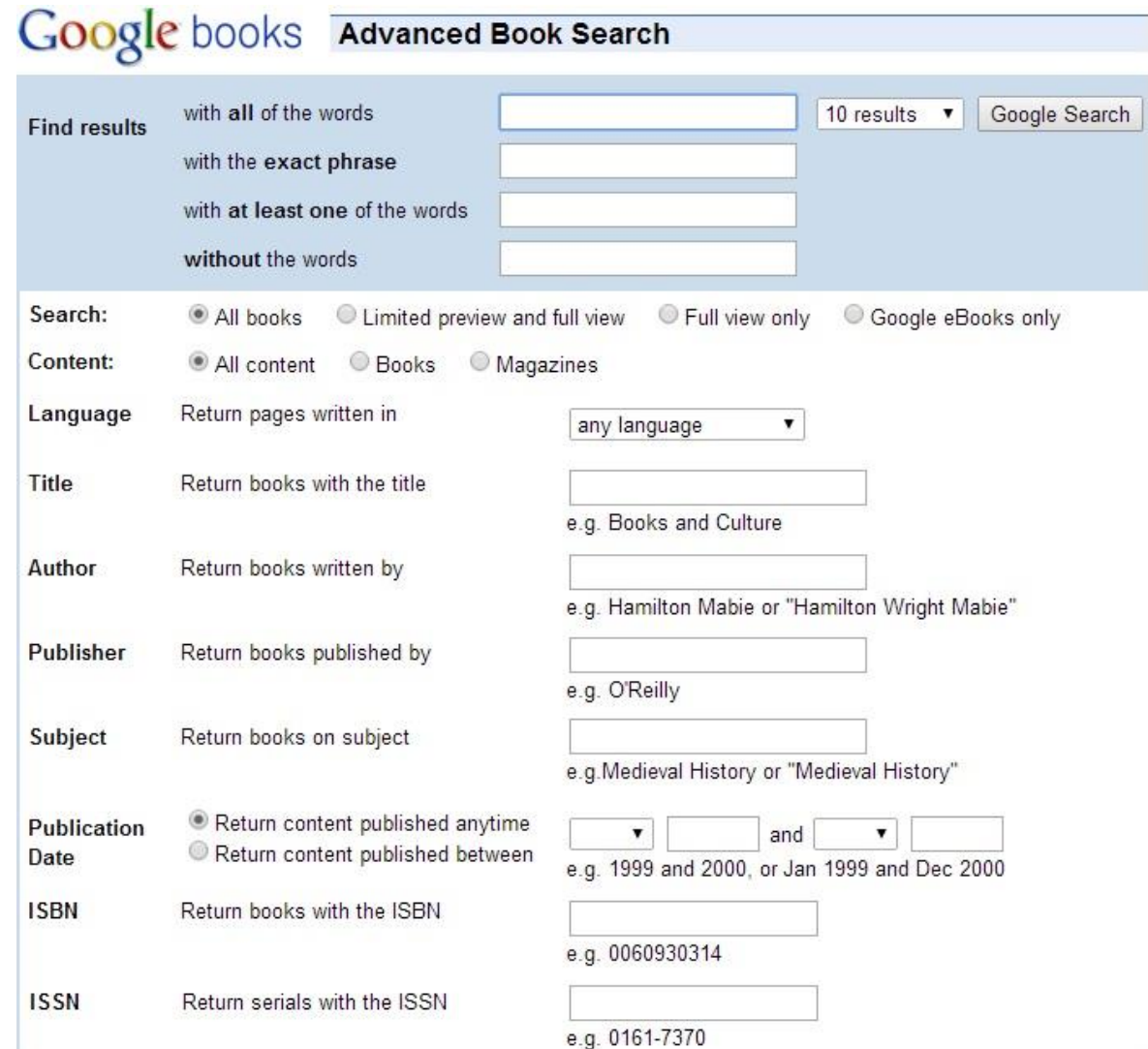

### Using PubMed to determine keywords

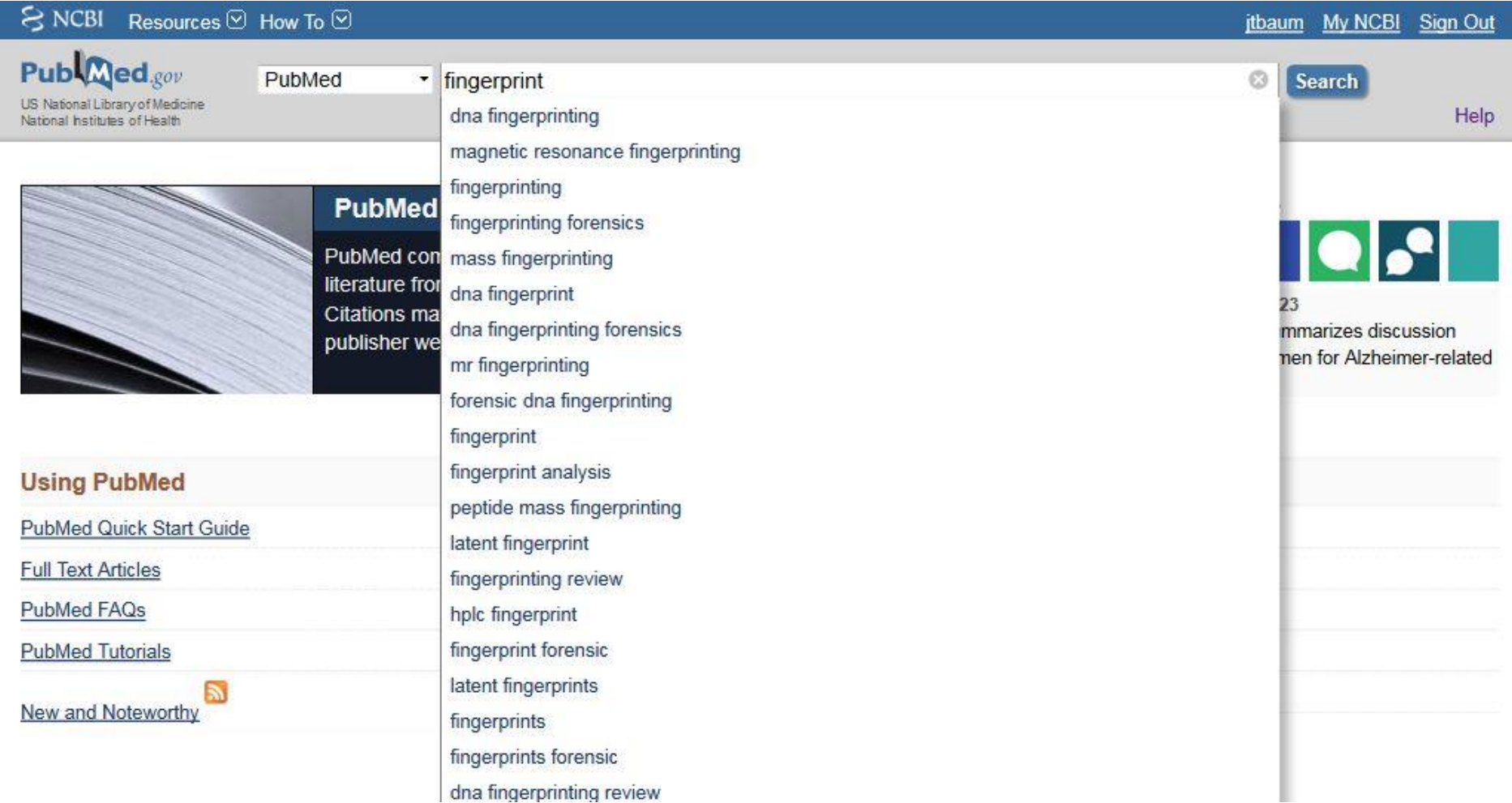

## Lessons Learned

- Publicly accessible databases and search engines can be incredibly useful
- Never rely on only one resource. Using multiple resources is essential to quality results
- Using search operators can dramatically improve your search results
- Spend time to learn about the advanced features and techniques for each resource
- Work to find the specific terminology used in the scientific literature. Using PubMed search box prompts can be useful.

#### Free to subscribe

#### **FLSB Library email list**

Jeff.Teitelbaum@wsp.wa.gov